# <span id="page-0-0"></span>Dövizli Çekler Yeniden Değerleme Listesi / Borç Çekleri

Borç Çekleri modülü Dövizli Çekler Yeniden Değerleme Listesi bölümü, Finans Bölümü'nde Raporlar/Borç Çekleri menüsünün altında yer alır. Borç Çekleri modülü Dövizli Çekler Yeniden Değerleme Listesi bölümü, Borç Çekleri Kayıt Borç Çekleri Parametreleri "Döviz Uygulaması Var" parametresi işaretlenerek dövizli çek kayıtları oluşturulduğunda, meydana gelen kur farkı tutarlarının listesini almayı sağlar. Genel Kısıtlar, [Ölçekleme](#page-0-0) ve [Yazıcı](#page-0-0)  [Seçenekleri](#page-0-0) sekmelerinden oluşur.

#### Genel Kısıtlar

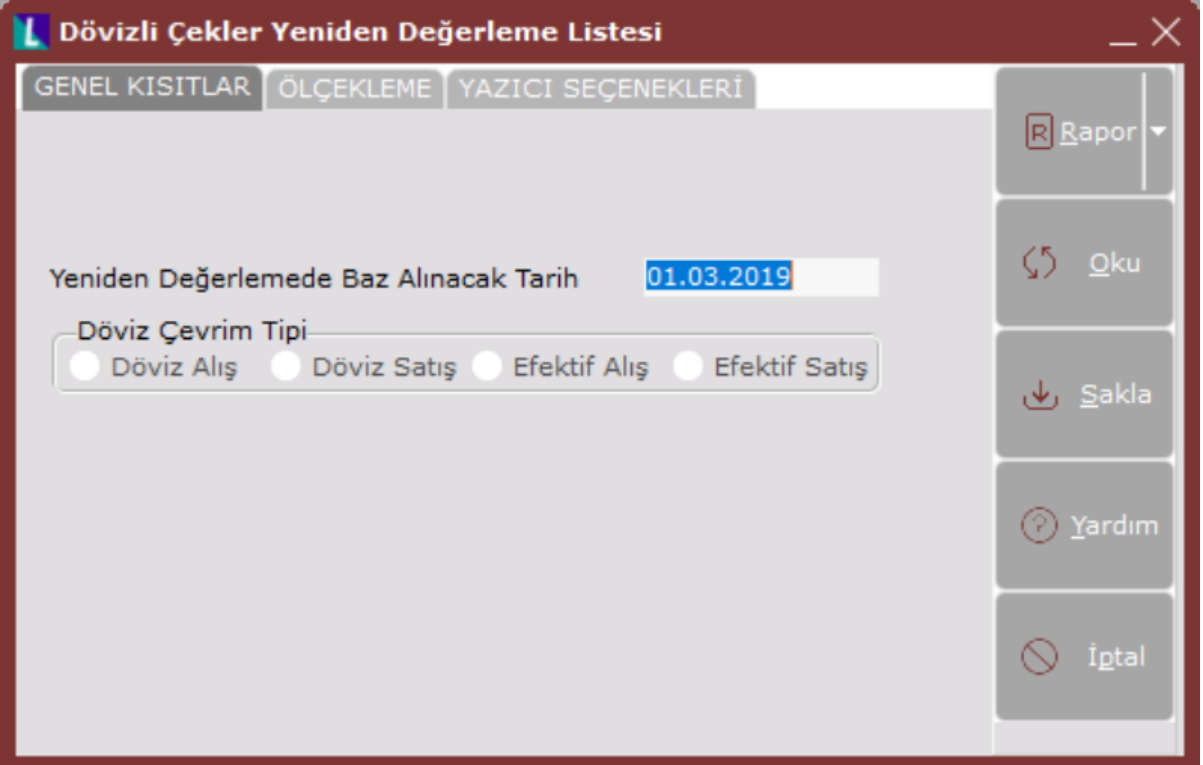

Borç Çekleri modülü Dövizli Çekler Yeniden Değerleme Listesi bölümü Genel Kısıtlar sekmesinde yer alan alanlar ve içerdiği bilgiler aşağıdaki şekildedir:

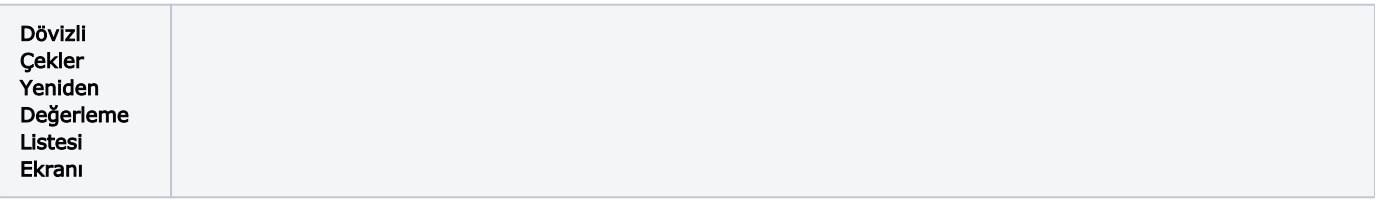

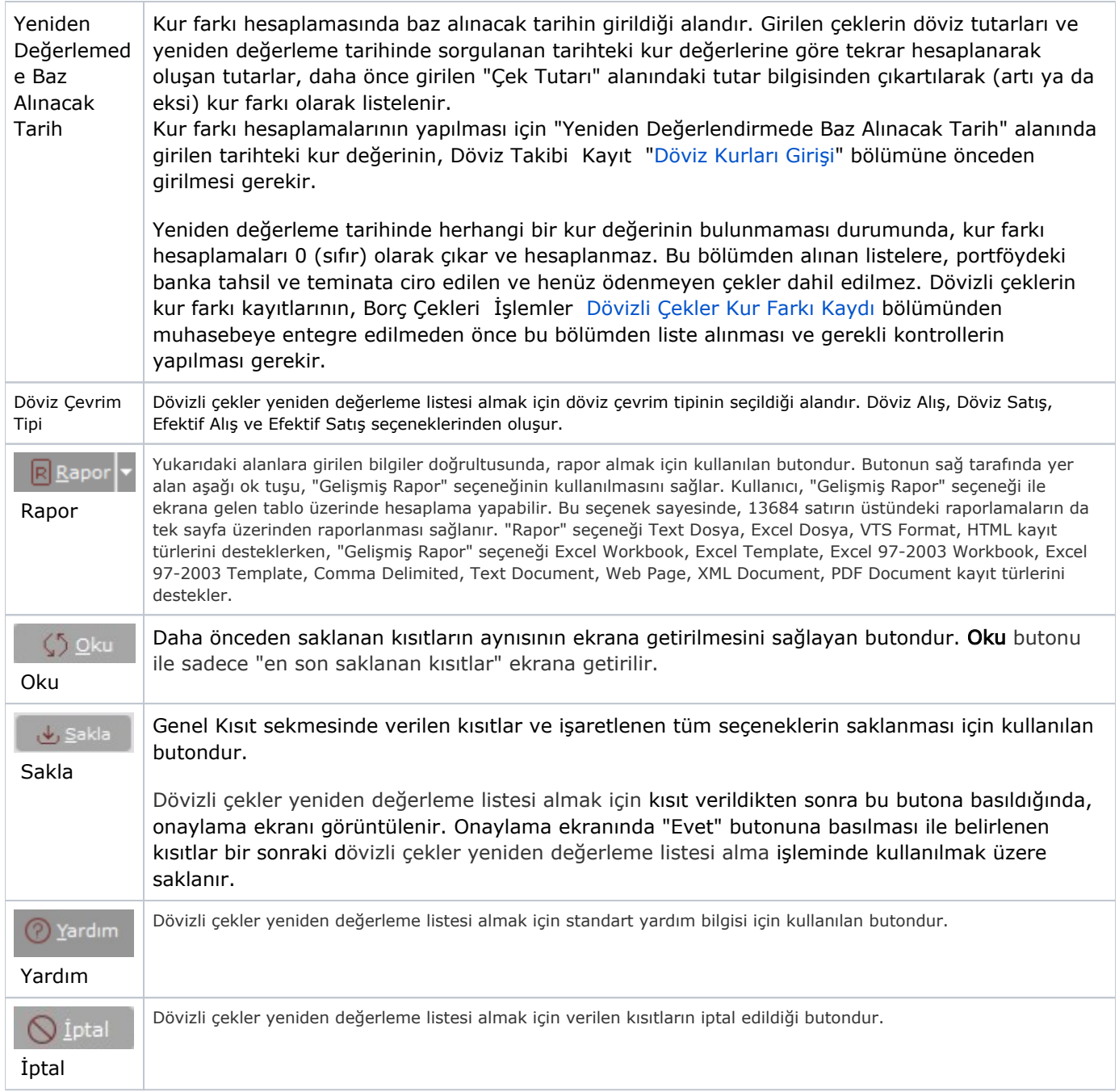

### Ölçekleme

Standart raporlarda miktar, fiyat, tutar, kur, döviz tutarı, döviz fiyatı, firma döviz tutarı ve oran alanları için ölçekleme yapılmasını sağlayan sekmedir.

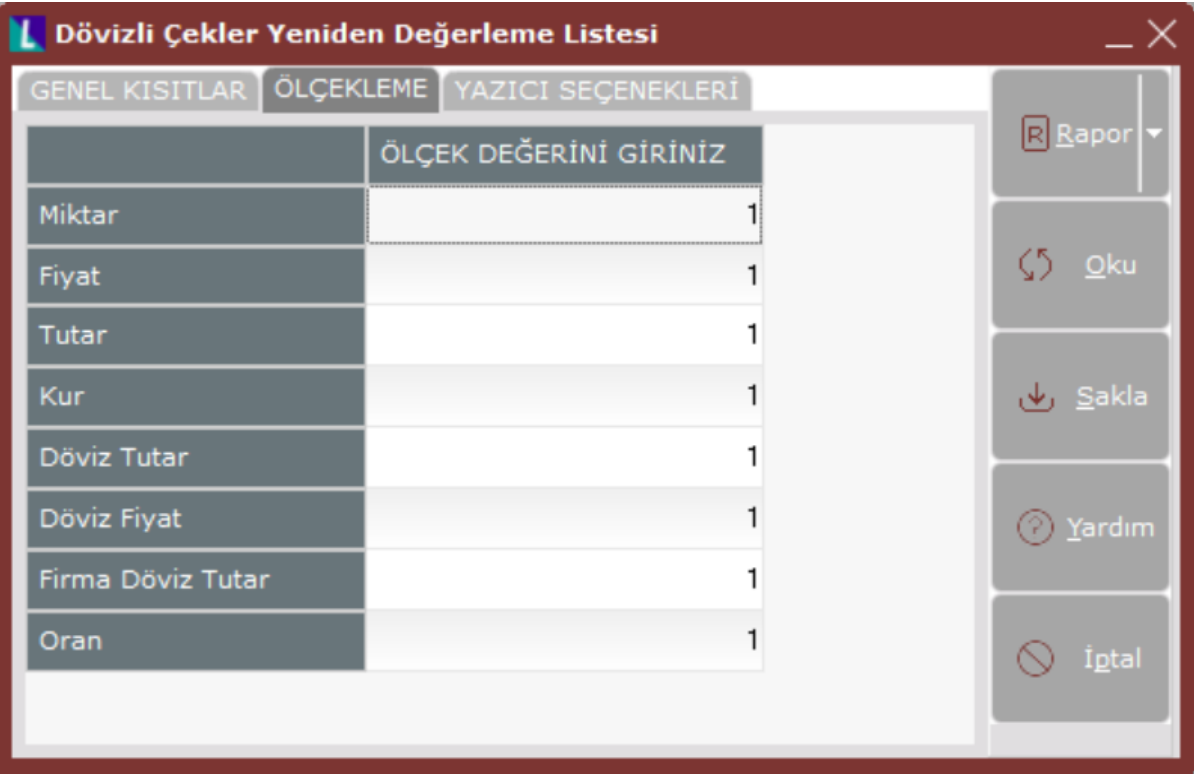

## Örneğin;

Fiyat ve tutar alanlarına 1.000 yazılması, fiyat ve tutara getirilecek verilerin 1.000'e bölüneceği anlamına gelir.

### Yazıcı Seçenekleri

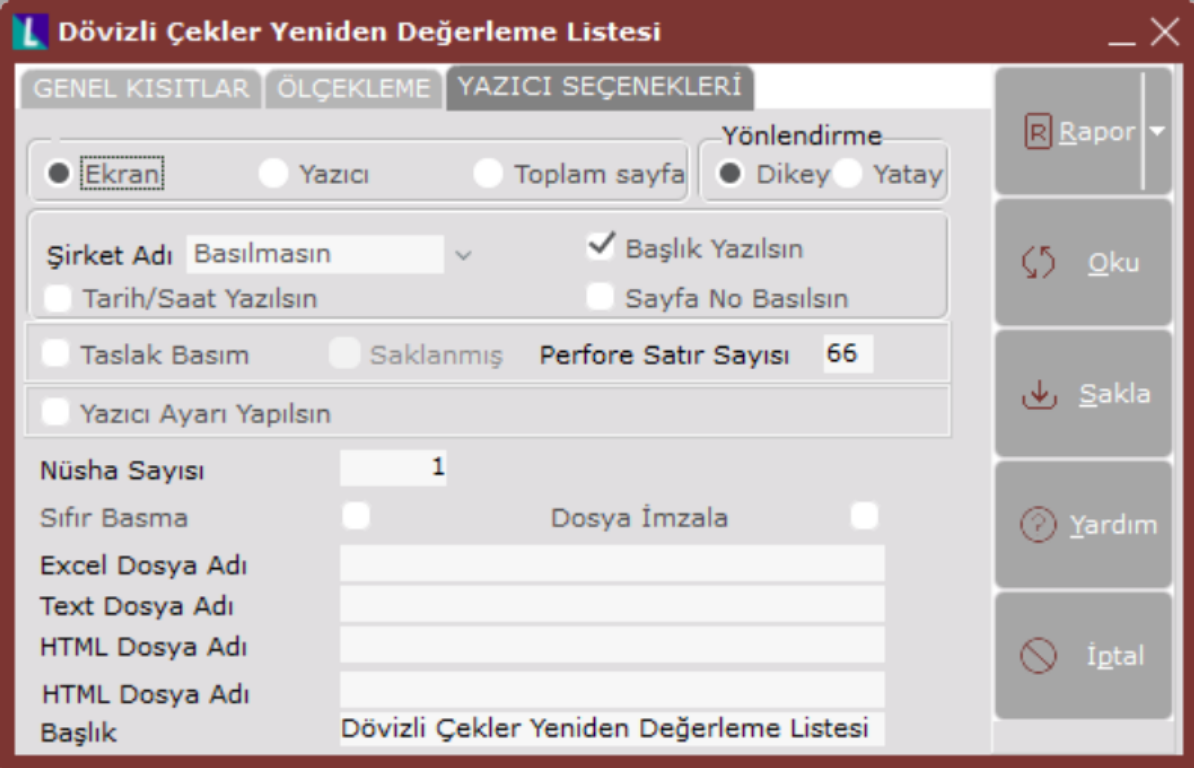

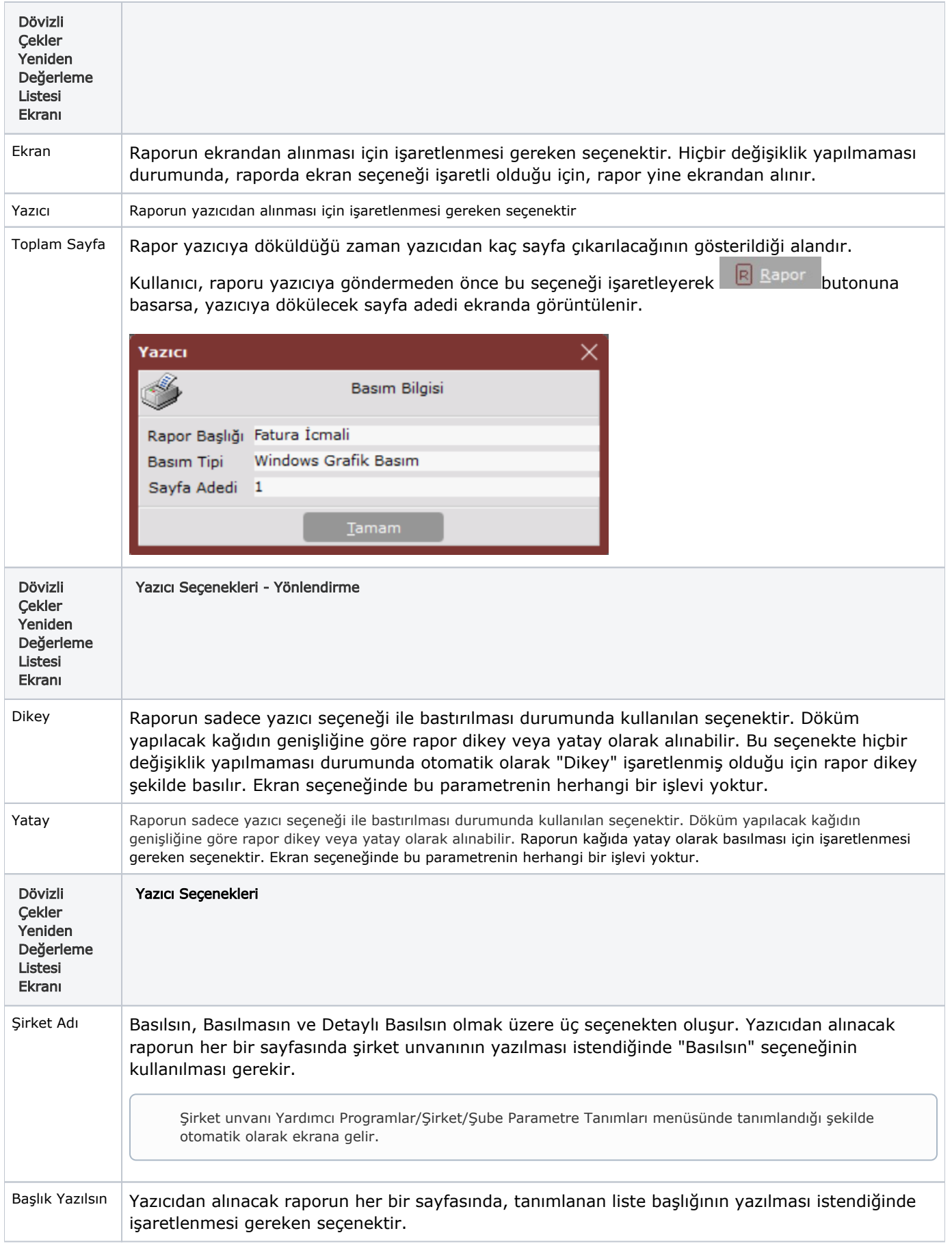

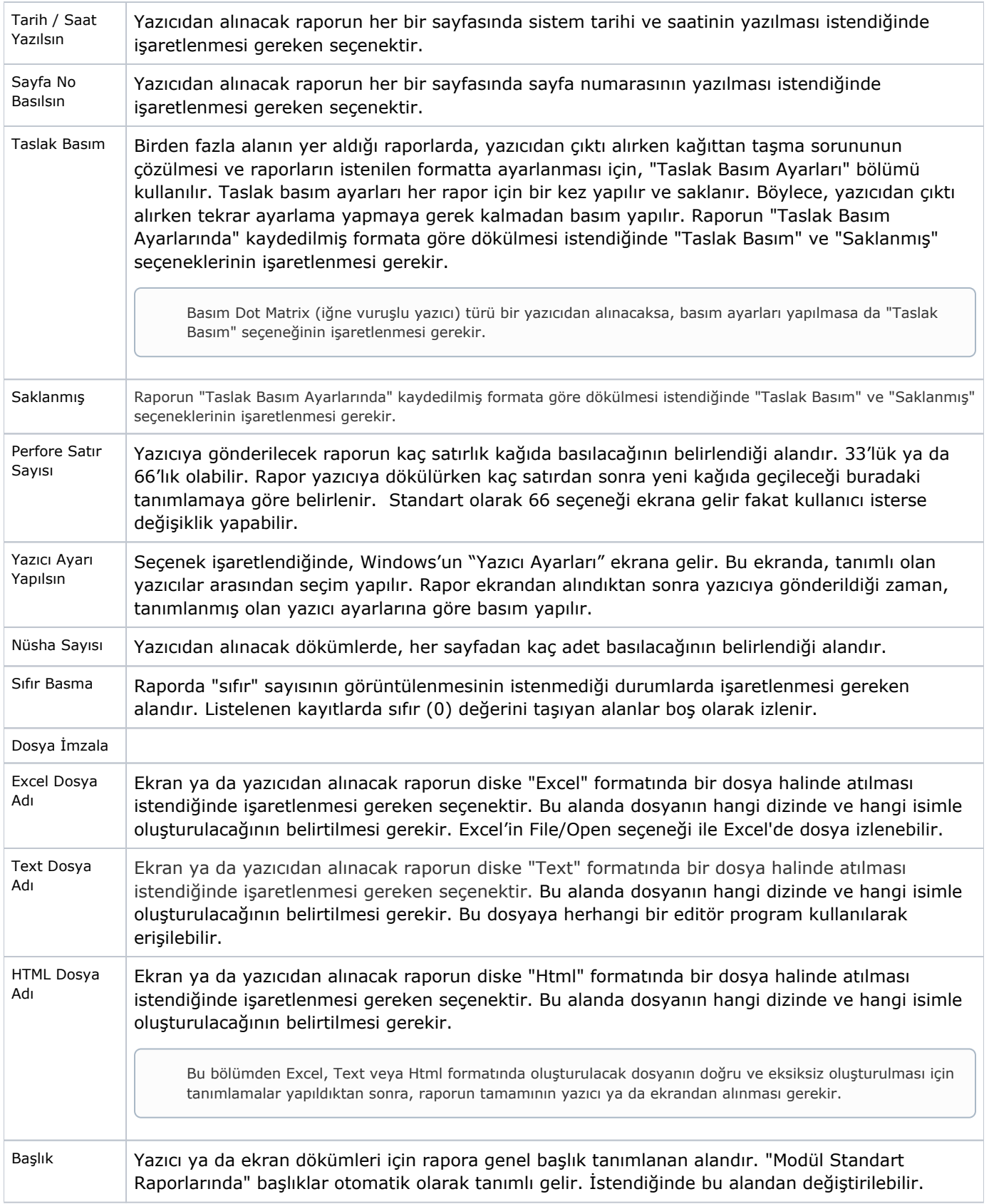

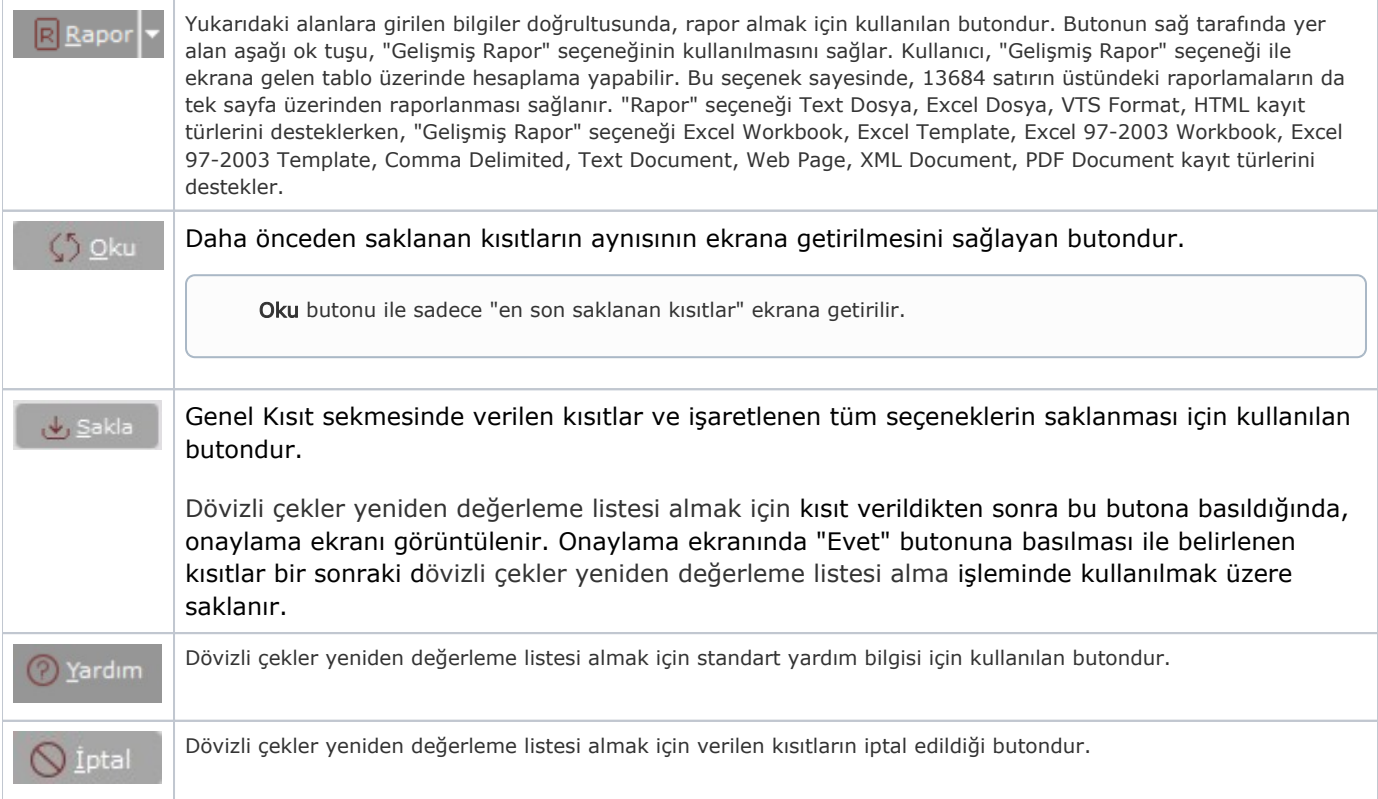